## **Муниципальное учреждение социального обслуживания «Социально-реабилитационный центр для несовершеннолетних» Копейского городского округа Челябинской области ИНН 7411054005, КПП 743001001, ОКПО 31219100**

 $\rightarrow$ 

полное наименование учреждения

## **ПРИКАЗ № 68**

# **о внесении изменений в учетную политику для целей бухгалтерского учета**

#### **г.Копейск 18 августа 2023г.**

В связи с изменениями, внесенными в приказ Минтранса от 28.09.2022 № 390 приказом от 05.05.2023 № 159, приказываю:

1. Внести изменения в учетную политику для целей бухгалтерского учета, утвержденную приказом руководителя от 30.12.2022 № 92, согласно приложениям 1 к настоящему приказу.:

1.1. Форму путевого листа легкового автомобиля изложить в редакции согласно приложению № 1 к настоящему приказу.

1.2. Дополнить подпунктами 6.1 и 6.2 следующего содержания:

«6.1. Информация о лицензии на медицинский осмотр в сведениях о медосмотре не указывается.

6.2. Учреждение может оформить один путевой лист на несколько дней, если длительность рейса превышает рабочий день водителя. Также учреждение может оформить два путевых листа на один автомобиль, если в рейс отправляют двух водителей - по одному путевому листу на каждого водителя. Решение о количестве путевых листов и сроке их действия принимает диспетчер.»

2. Настоящий приказ вступает,в силу с 1 марта 2023 года.

3. Опубликовать основные положения учетной политики в новой редакции на официальном сайте учреждения в течение 10 дней с даты утверждения.

4. Контроль за исполнением приказа возложить главного бухгалтера К.В. Меркер.

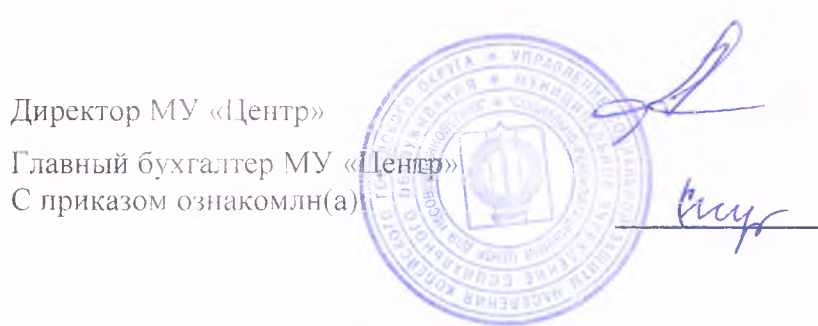

А.Ю. Кудрявцева

К.В. Меркер

# Приложение 1 к приказу от 18 августа 2023 г. № 68

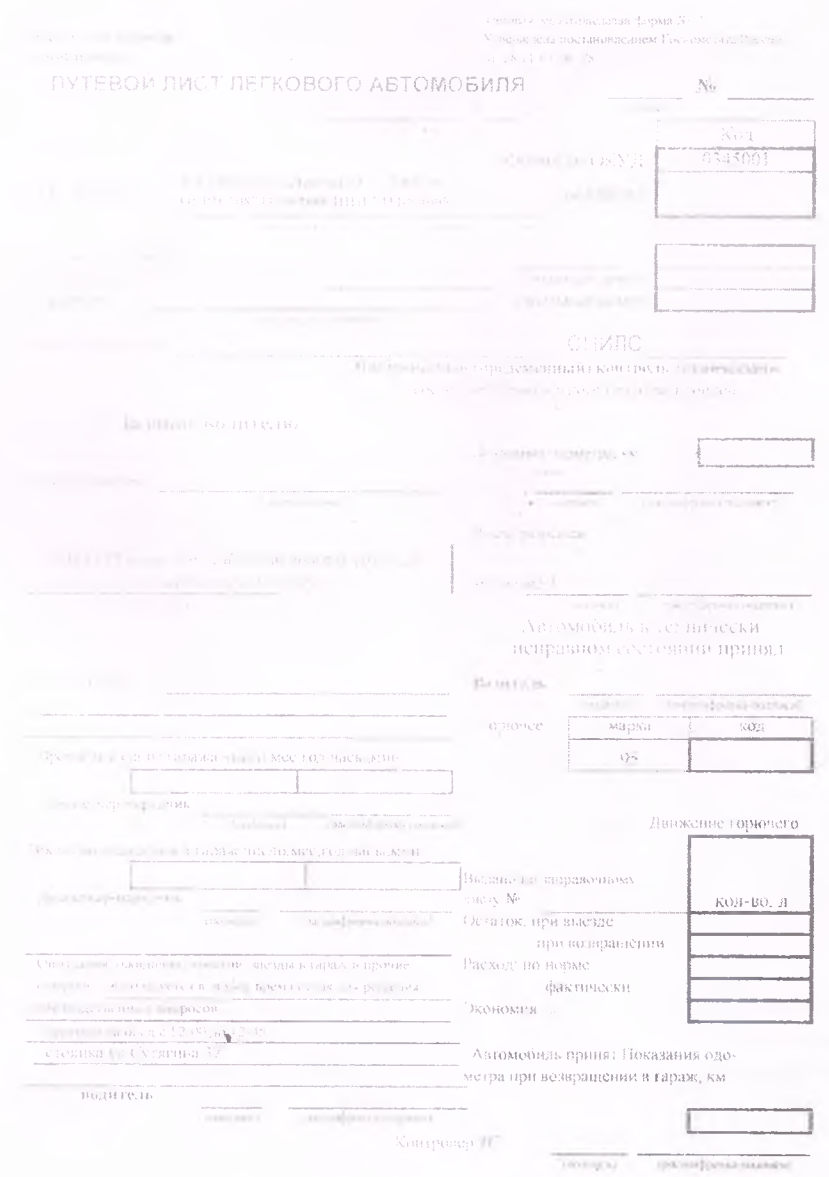

 $\overline{2}$ 

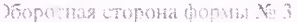

 $\tilde{\chi}$ 

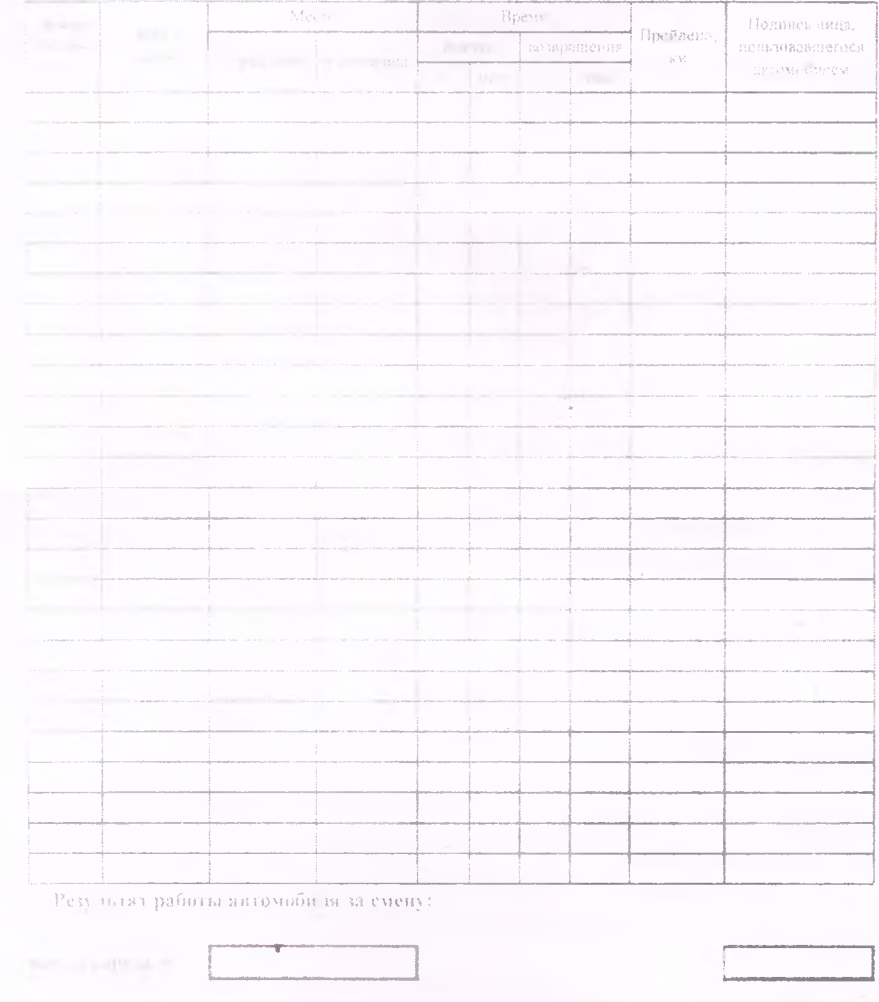

 $\eta$  equation for  $\eta$ 

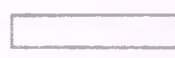

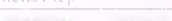

(pickpournoms)

 $\gamma$